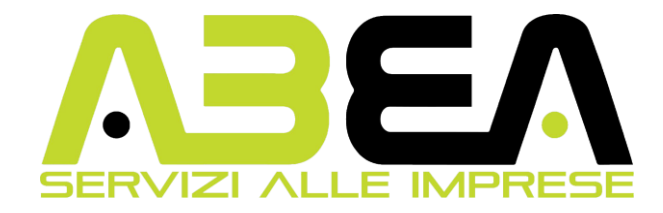

# **CORSO DI MICROSOFT EXCEL (80 Ore)**

**Obiettivi**: L'obiettivo del corso è quello di far acquisire una conoscenza approfondita del software Microsoft Excel. Al termine del corso, i partecipanti saranno in grado di utilizzare il programma di Microsoft Excel per la realizzazione di documenti per il lavoro giornaliero, dall'inserimento dati all'elaborazione di fogli di calcolo.

## **Modulo 1 (4h teoria - 4h pratica)**

Presentazione del corso - Teoria: Concetti Generali di una cartella di lavoro, Inserimento Dati, Impostazioni formato celle, Selezionare celle adiacenti, selezionare celle non adiacenti, selezionare una riga, selezionare una colonna, Inserire/Eliminare una riga, Inserire/Eliminare una colonna, Modificare Larghezza Colonna, Modificare Altezza Riga. - Pratica: Esercizi

#### **Modulo 2 (4h teoria - 4h pratica)**

Teoria: Inserimento e modifica Dati (Carattere e Allineamento), Usare Annulla e ripristina, Copiare, Tagliare e Incollare dati, Riempimento Automatico, Cancellare contenuto, Trova e Sostituisci, Ordinare i Dati, Inserire un Nuovo Foglio di lavoro, Rinominare un Foglio di Lavoro, Eliminare un Foglio di Lavoro, Copiare o Spostare un Foglio di Lavoro. -Pratica: Esercizi

## **Modulo 3 (4h teoria - 4h pratica)**

Teoria: Inserimento Manuale di una Funzione, Inserimento Tramite Inserisci Funzione, Funzioni Matematiche (Somma, Somma.Se, Prodotto, Potenza, Casuale, Somma.più.se), Funzioni di testo (Maiusc, Minusc, Maiusc.Iniz, concatena, Lunghezza), Funzioni Statistiche (Min, Max, Media, Conta.Se, Conta.Valori, altre funzioni), Funzione di Ricerca (Cerca.Vert), Funzioni Logiche (Se e o). - Pratica: Esercizi

## **Modulo 4 (4h teoria - 4h pratica)**

Teoria: Riferimento Relativo, Riferimento Misto per Colonna, Riferimento Misto per Riga, Riferimento Assoluto, Inserimento Formule Aritmetiche in modo manuale e in automatico (Somma, Sottrazione, Divisione, Moltiplicazione, Operatori Matematici riconosciuti, Messaggio D'errore. Tabelle Pivot e Sub Totali. - Pratica: Esercizi

#### **Modulo 5 (4h teoria - 4h pratica)**

Teoria: Inserisci Tabelle, Inserire e Modificare le Immagini, Inserire e modificare le Clipart, Inserire e Modificare le Forme, Inserire e Modificare SmartArt, Inserire e Modificare Grafici, Inserimento Collegamenti Ipertestuali, Inserire Caselle di Testo, Inserire Word Art. Testo in Colonne. - Pratica: Esercizi

#### **Modulo 6 (4h teoria - 4h pratica)**

Teoria: Etichette e Nomi nelle formule, Le Formattazioni Personalizzate, Le Formattazioni condizionali, Le Formattazioni Automatiche, Gli Stili, I Grafici. - Pratica: Esercizi

#### **Modulo 7 (4h teoria - 4h pratica)**

Teoria: Le Funzioni di Testo (Sinistra, Desta, Sostituisci, Stringa. Estrai, Rimpiazza, Altre Funzioni), Funzione Data e Ora (Ora, Minuti, Giorno, Anno, Fine.Mese, Altre Funzioni), Funzioni Matematiche (Arrotonda, Arrotonda per Difetto, Segno, Tronca). - Pratica: Esercizi

#### **Modulo 8 (4h teoria - 4h pratica)**

Teoria: Le Funzioni Statistiche (Conta.più.Se, Media.più.se, Media Se), Funzioni Logiche (Non, Falso, Vero) Funzioni di Ricerca ( Cerca.orizz, Collegamento Ipertestuale, Riferimento Colonna, Riferimento Riga). - Pratica: Esercizi

#### **Modulo 9 (8h teoria - 8h pratica)**

Teoria: Importare i Dati Esterni, Registrazione di una Macro, Modificare una Macro in Visual Basic, Creazione di un processo automatico in linguaggio Visual Basic. Le Funzioni Finanziarie (Rata, Interessi), I Filtri Avanzati, Consolidare i Dati, Creare un Elenco, Ricerca Obiettivo, Scenari. - Pratica: Esercizi

**ABEA srl con Unico Socio** Sede Legale Via B. Quaranta 47/A - 49 20139 Milano Tel 02 36587709 | Fax 02 36587731 | [www.abeaform.it](http://www.abeaform.it/) CF/P.IVA 05102840963 | Cap. Soc. € 10.000 | N°REA 1797457

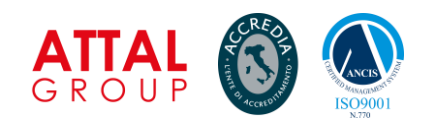